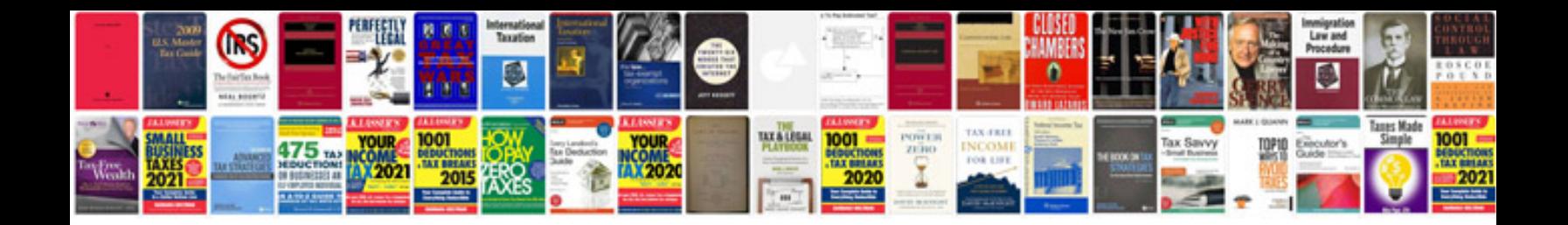

**Video format**

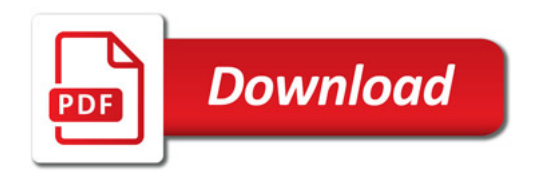

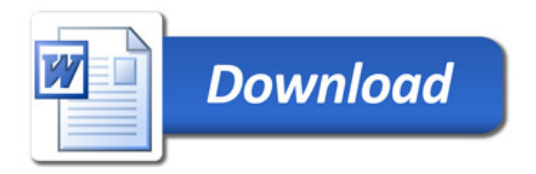